### 環境計測学 12.

## 実験計画の基本、統計分析の適用(検定と推定、回帰と相関)

#### 1.1変量の統計手順

- 1) 正規分布に従っているか。 グラフ(ヒストグラム、正規分位点プロット)の活用、歪度・尖度の計算 正規分布に該当しなければ、ノンパラメトリック分析へ
- 2) 平均を求める。
- 3) 分散を求める。
- 4) 標準偏差を求める。
- 5) 標準誤差を求める。 95%信頼水準の計算
- 6) 分散の比較

バラツキの比較 (F 検定)

F 検定とは、ある母集団が他の母集団より大きなバラツキをもつかどうかを検定する方法。 分散 <sup>A</sup> / 分散 <sup>B</sup> の比(但し分散 <sup>A</sup> > 分散 <sup>B</sup>)を 自由度(NA-1, NB-1)における F 値と比較する。

7) 平均値の比較

u 検定とt検定

7-A: u 検定:

正規分布する母集団の平均と標準偏差が既にわかっている場合、サンプリングした試料の平均 値が母集団の平均値とどの程度かけはなれているかを検定する。

既に管理図の項で説明した方法と同様に、下記の統計変数を計算する。

- 母集団の平均 M0
- 試料平均 Ms
- 母集団の標準偏差 σ0

試料のサンプリング数 n

標準誤差 (=試料平均の標準偏差) = σ0/√n

Ms – M0 が 標準誤差の何倍離れているかによって検定する。

すなわち、標準正規分布に従い、1.96 倍以上離れる確率は、両側検定で5%以下。3.07 倍以上 離れる確率は 0.2%以下となる。

7-B: t検定

2つのサンプリングされた集団が、同じ母集団に由来するものかどうかを検定する。

7-B-1) データが対で得られる場合の2群 A と B の比較

対になっている値の差 (XA-XB) をもとめる。 (XA-XB)について、分散、標準偏差、標準誤差を求める。 平均値の差(MA-MB)を標準誤差σ<sup>A</sup> - <sup>B</sup> / √nで割り t<sup>A</sup> - <sup>B</sup> とする 自由度 n-1 で、各確率水準に対応したt値を調べ、tA - <sup>B</sup> と比較する。

#### 7-B-2) データが対でない場合の2つのサンプルの比較

下表のような統計値を計算する

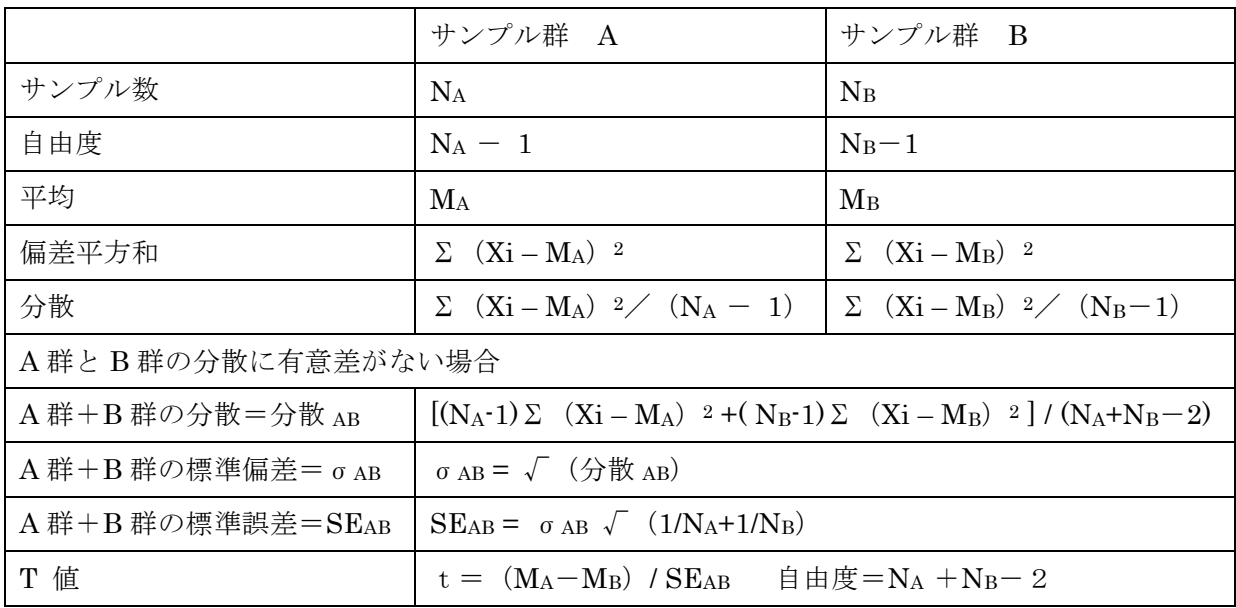

平均値の差の検定に先立って、これらの2群の分散が異なっていないという証明が必要。 すなわち F 検定を先に行う。 分散 A / 分散 B の比(但し分散 A > 分散 B)を 自由度(NA-1, NB-1)における F 値と比較する。

以下のt値を求める。 t =  $(M_A-M_B)$  / SE<sub>AB</sub> 自由度=N<sub>A</sub> +N<sub>B</sub>-2

自由度 NA +NB-2における各確率水準に対応したt値を調べ、上記のt値と比較する。

#### 2. 対応のあるデータと対応のないデータにおける平均値の差の検定の例

#### 1) データ

異なる6本のひもを半分にわけ、片方は A 色に他方は B 色に染色したのちにそれぞれの部分の 強度を測定した。それぞれの強度のデータは下表のとおりであった。

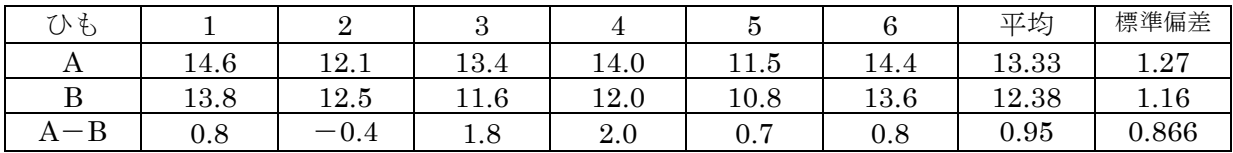

このデータを対応のあるデータとして扱う場合と、対応のないデータとして扱う場合を比較する。

## 2) 対応のあるデータとしての有意差検定

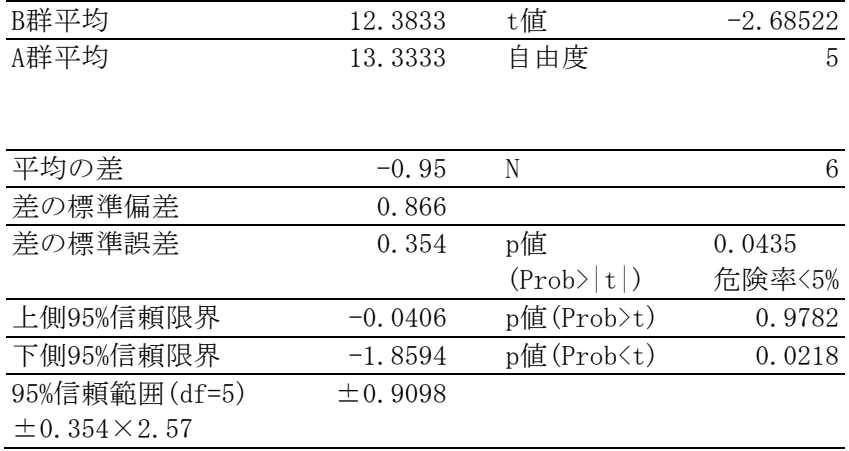

## 従って、A 群と B 群の強度は有意に異なる。

#### 3) 対応のないデータとしての有意差検定  $3-4$ )  $+\frac{1}{2}$

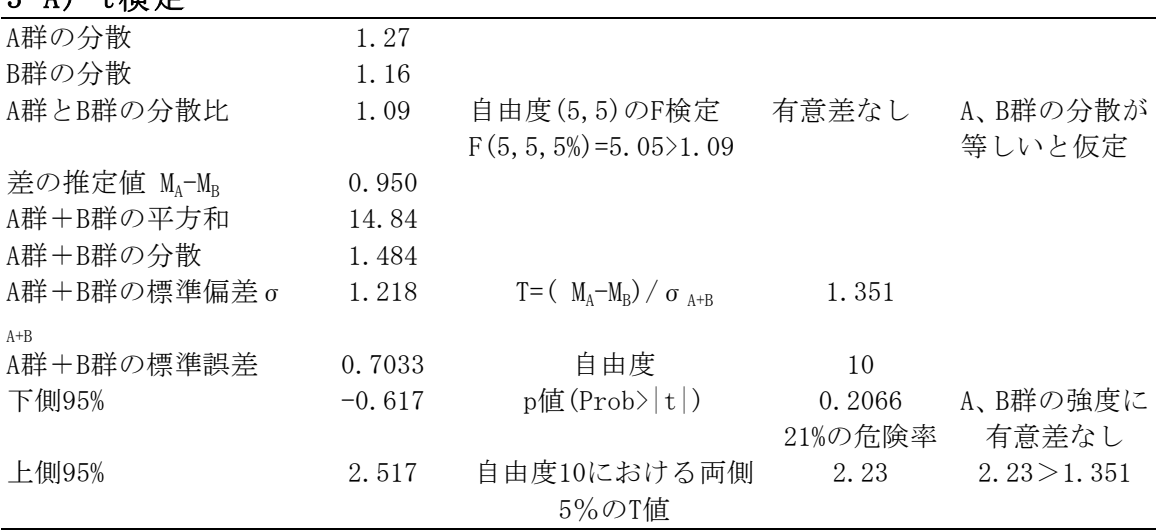

#### 結論: A, B 群のひもの強度に有意差なし

#### 3-B) F検定

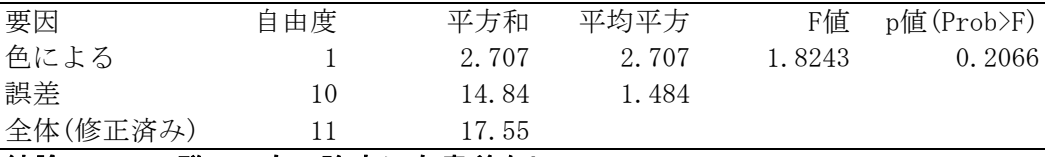

#### 結論: A, B 群のひもの強度に有意差なし

#### 4) 結論

A群とB群に対応があればA群とB群の差は有意であったが、A群とB群の間に対応 関係がない場合は、A群とB群の差は有意でなかった。 

## 3.2 変量の統計手順

- 1) 散布図を調べる
- 2) 相関係数を求める 相関係数= (xとvの共分散) / {(xの標準偏差) × (yの標準偏差)} ただし  $(x \nmid v \nightharpoonup \nightharpoonup \nightharpoonup \nightharpoonup x \nightharpoonup \nightharpoonup (x_i - x \nightharpoonup \nightharpoonup x \nightharpoonup \nightharpoonup (y_i - y \nightharpoonup \nightharpoonup \nightharpoonup x \nightharpoonup \nightharpoonup x \nightharpoonup \nightharpoonup x \nightharpoonup \nightharpoonup x \nightharpoonup \nightharpoonup x \nightharpoonup \nightharpoonup x \nightharpoonup \nightharpoonup x \nightharpoonup \nightharpoonup x \nightharpoonup \nightharpoonup x \nightharpoonup \nightharpoonup x \nightharpoon$ 相関係数だけからでは、相関の有意性はわからない。 n-2 を自由度とした相関係数の検定のための数表があるので使用する。 また、相関係数の二乗を決定係数という。
- 3) 単回帰式を求める

#### 3-1) xが説明変数で、yが目的変数の場合 (ただしxは誤差要因を含ま ない)

回帰式 y=b x + a を求めることである。

この際、回帰直線の周りのyのバラツキ(分散)が最も小さくなるように a とb の値を計算する。

a, b の値はそれぞれ

b =  $(x \nmid y \nmid 0)$ 共分散) /  $(x \nmid 0)$ 分散)

 $a = v \circ \circ \Psi$ 均値 -  $b \times (x \circ \Psi \Psi)$ 値)

で求められる。

実際には、最近はコンピュータソフトで計算するため、手計算で求めることは少 なくなった。

## 3-2) yが説明変数でxが目的変数の場合の回帰式、(ただしyは誤差要因 を含まない)  $v = b' x + a'$

b'= (xとyの共分散) / (yの分散) a' = y の平均値 - b' × (x の平均値) となる。 また、 b×b'= (相関係数)<sup>2</sup> =r<sup>2</sup> となる。

#### 3-3) x、yともに誤差要因を含む場合の回帰式 y=b x + a は、

各プロットから回帰直線に垂直におろした垂線の長さの二乗の和が最小になるよ うに求められる。 この場合、

b = {(yの分散)/ (xの分散)}0.5

=(yの標準偏差)/ (xの標準偏差)  $a = v \circ \circ \Psi$ 均値 -  $b \times (x \circ \Psi \Psi)$ 値) で求められる。

3-3) の場合の回帰式は、エクセルやエクセル統計などのソフトでは自動的に計算

できないので、手計算する必要がある。 統計の専門ソフトでは可能である。(例えば JMP5.1 SAS Institute Japan)

相関係数および決定係数は 3-1), 3-2) , 3-3) の全ての場合に同一である。

4) 分散分析表で F 検定

F 検定による回帰式の有意性の検定は以下の変数を計算して行う。

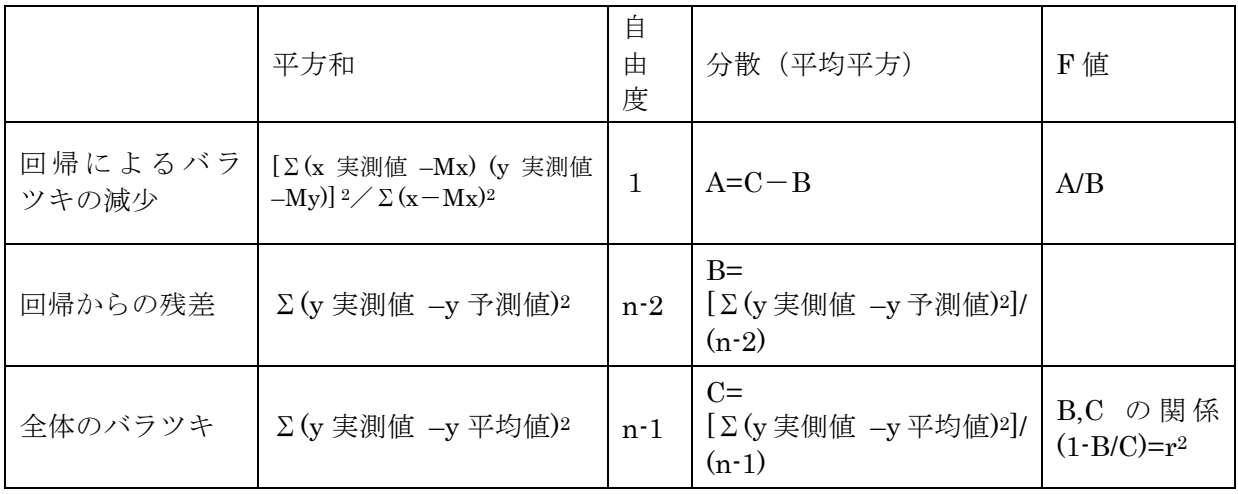

この計算もパソコンソフトで行えるので手計算の必要はない。

3-2) と 3-3) に対応する F 検定も結果は同じになる。

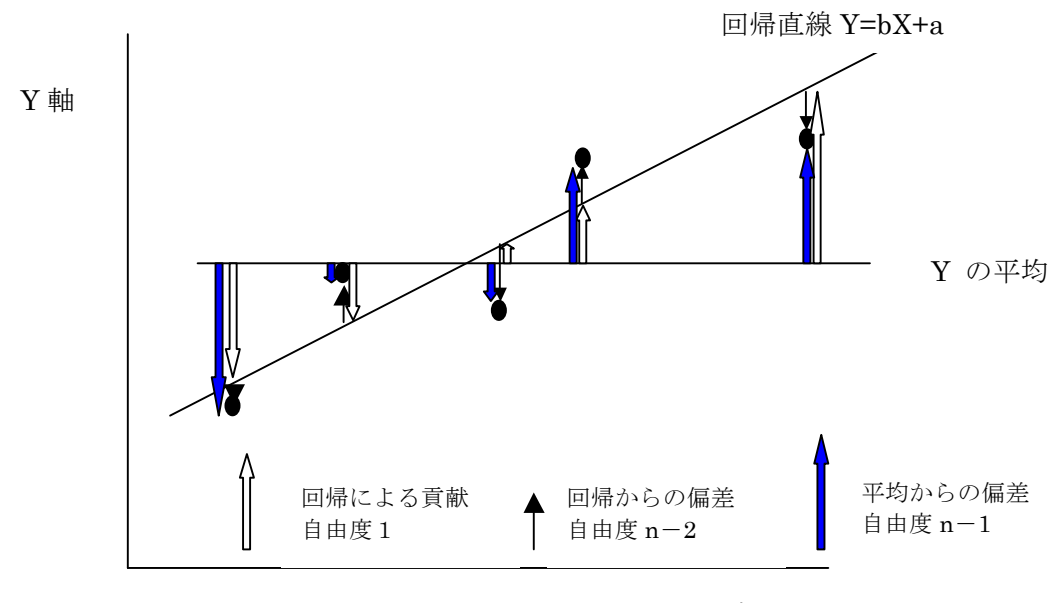

X 軸

# 4. 2変量の統計分析例 学生の成績分析

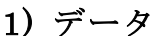

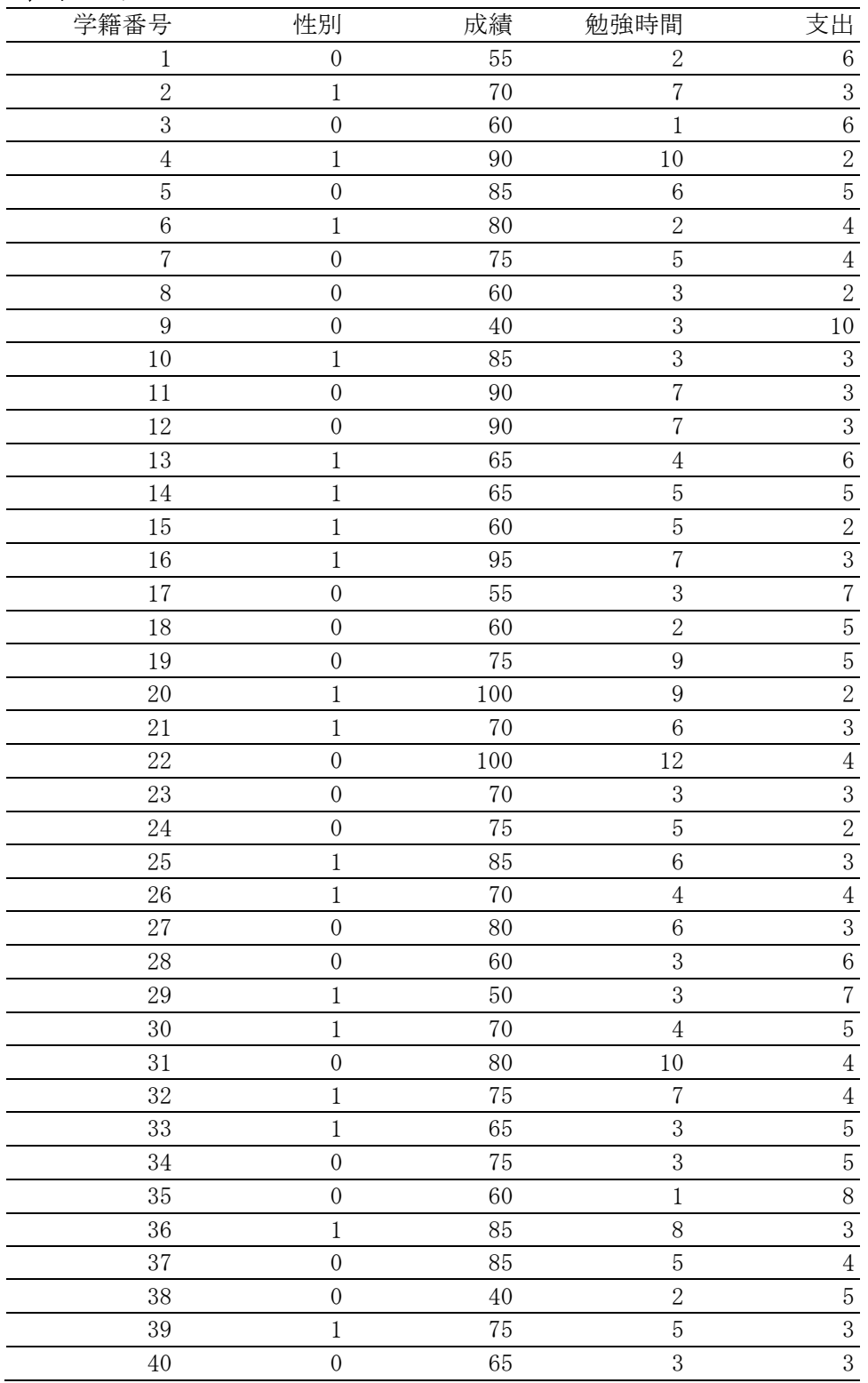

### 2) 統計分析 (統計ソフトJMP5による)

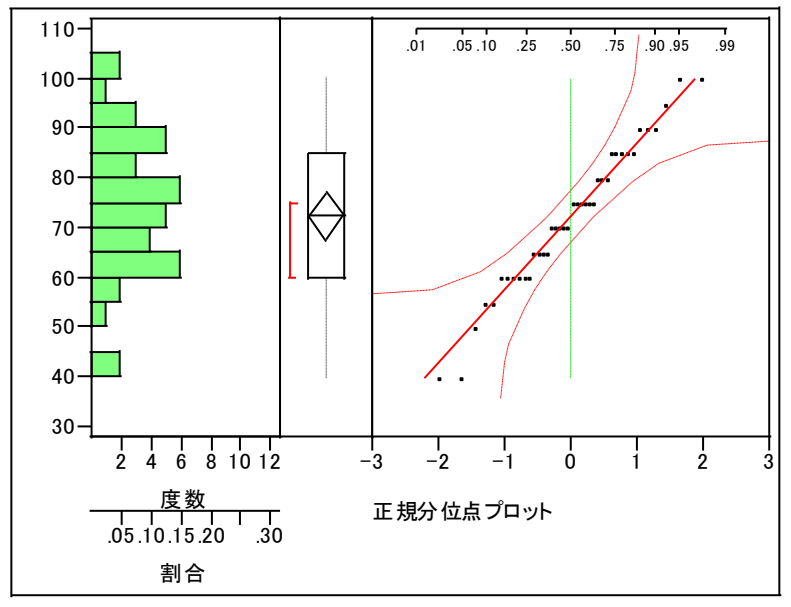

## 成績の分布(正規分布への適合性の検討)

## 分位点

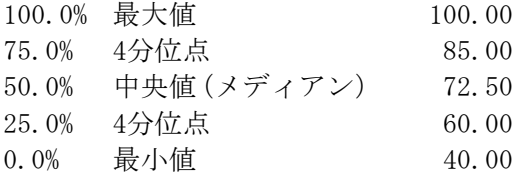

## モーメント

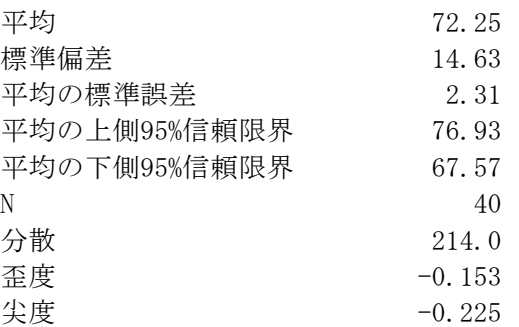

歪度: Σ[(x<sub>i</sub>-m)/s]<sup>3</sup> × n/[(n-1)(n-2)] 尖度: Σ[(xi-m)/s]4 × n(n+1)/[(n-1)(n-2)(n-3)] – 3×(n-1)2 /[(n-2)(n-3)] ただし、 mは平均、sは標準偏差 分布が左右対称であれば歪度は0になる。 また、正規分布の尖度は0になる。

# 勉強時間と成績の二変量の関係

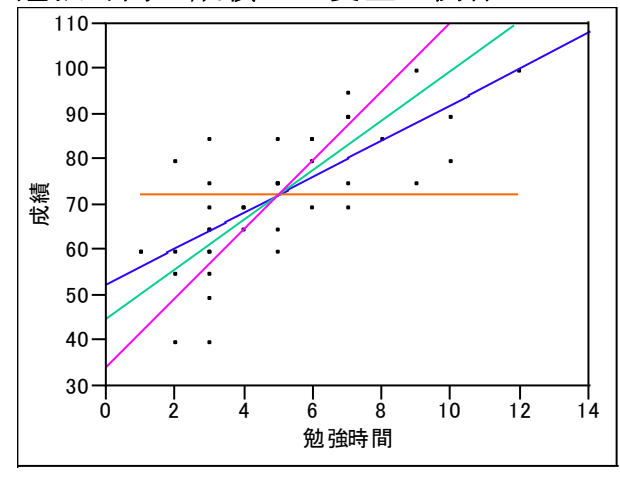

# 回帰直線(x→y)のあてはめ

成績 = 52.4 + 3.99 勉強時間

#### あてはめの要約

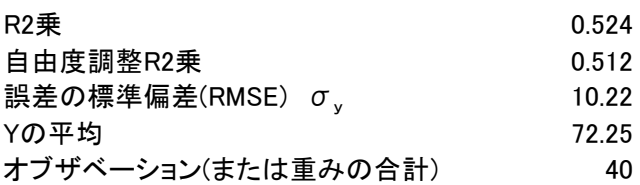

## 分散分析

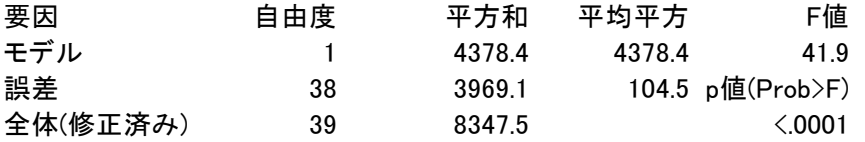

## 直交回帰

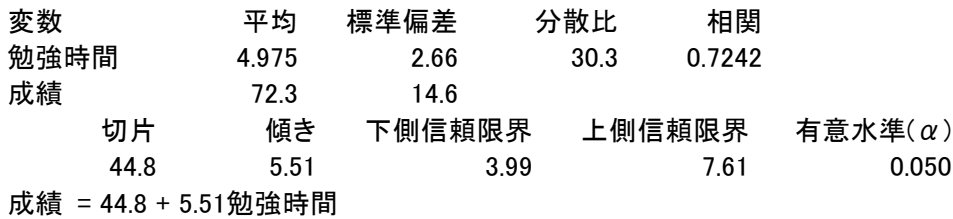

## Y→X回帰

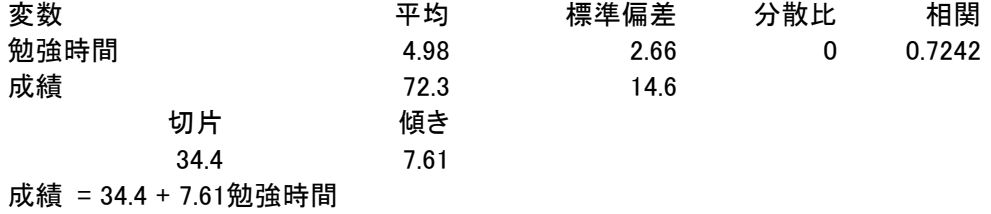

## 5. 実験計画法

1) 実験計画法の対象となるのは、一つ以上の実験条件を変えたときの効果である。 与えられた一つの実験条件の組を因子という。 ある実験において用いる特定の条件(因子の値)を水準という。 実験の数値的な結果を応答という。 因子の効果とは、因子の水準の変化による応答の変化をいう。

#### 2) ブロック化の原則

実験単位を全体のバラツキよりも小さいバラツキをとると思われる単位に分けること。 このような単位をブロックと呼ぶ。

因子水準の比較はブロック内で行なう。

ブロック内での応答の変動は、ブロック間での応答の変動とは独立である。

ブロック内ではランダムに実験を行なう。

#### 3) 乱塊法 (ランダムブロック法)

 実験をいくつかのブロックに分け、各ブロック内で全ての実験条件で実験を行なう。各実験は 各ブロック内でランダムに割り付ける。実験結果の解析は、要因をブロックおよび実験条件とし た2元配置の分散分析となる。ブロックと実験条件の間に交互作用がないと仮定すれば、残渣平 方和を誤差分散の推定に用いることができる。実験を繰り返せば、誤差の推定値を独立に求めら れる。

#### 4) ラテン方格

乱塊法において、さらに実験条件を2通り以上に分割する場合、2通りの分割が可能な場合は ラテン方格による計画を用いる。この計画は方格の形をとる。一組の条件(因子)を方格の行に 割り付け、他の組の条件を列に割り付ける。各行および各列に各処理がただ一度だけ起こるよう にする。

| 土壌の種類 | 肥料の種類          | 施肥量                | 繰り返し数                   | 応答    |
|-------|----------------|--------------------|-------------------------|-------|
| A     | 有機<br>$\alpha$ | 無施肥<br>(N)         | っ<br>$\mathbf 1$<br>. J | 作物の収量 |
|       | 無機<br>$\beta$  | <u>т</u><br>Φ<br>ப | '2,                     |       |
|       |                | M)<br>□            | (3)                     |       |
|       |                | Ή<br>多             |                         |       |

5) 乱塊法およびラテン方格による実験計画の例

実験区は 3×2×4×3=54 必要

#### 6) 土壌 A 地点における実験

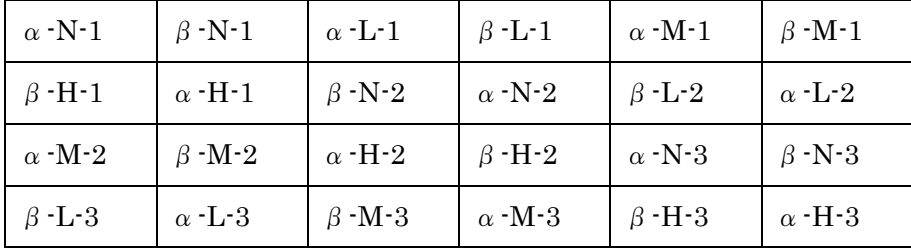

他の土壌に属する B・C 地点内でもほぼ同様に配置するが、N,L,M,H の順番を変える。

# 7) 3元配置の分散分析 (エクセル統計 2000 による)

|     | 土壤A |    | 壌B<br>┭ |    | 土壌C |    |
|-----|-----|----|---------|----|-----|----|
|     | 有機  | 無機 | 有機      | 無機 | 有機  | 無機 |
| 無施用 | 30  | 30 | 35      | 35 | 40  | 40 |
|     | 35  | 35 | 37      | 37 | 39  | 39 |
|     | 28  | 28 | 39      | 39 | 38  | 38 |
| 少量  | 35  | 36 | 40      | 41 | 43  | 44 |
|     | 37  | 38 | 42      | 44 | 42  | 42 |
|     | 38  | 39 | 43      | 40 | 44  | 43 |
| 中量  | 42  | 43 | 48      | 49 | 50  | 51 |
|     | 40  | 46 | 45      | 44 | 48  | 52 |
|     | 38  | 44 | 46      | 45 | 52  | 54 |
| 多量  | 45  | 50 | 52      | 50 | 54  | 55 |
|     | 46  | 48 | 54      | 48 | 52  | 50 |
|     | 42  | 45 | 51      | 47 | 55  | 54 |

土壌、肥料の種類、施肥量の違いによる作物収量の応答

## 平均値の差の検定:最小有意差法 \*\*:1%有意 \*:5%有意

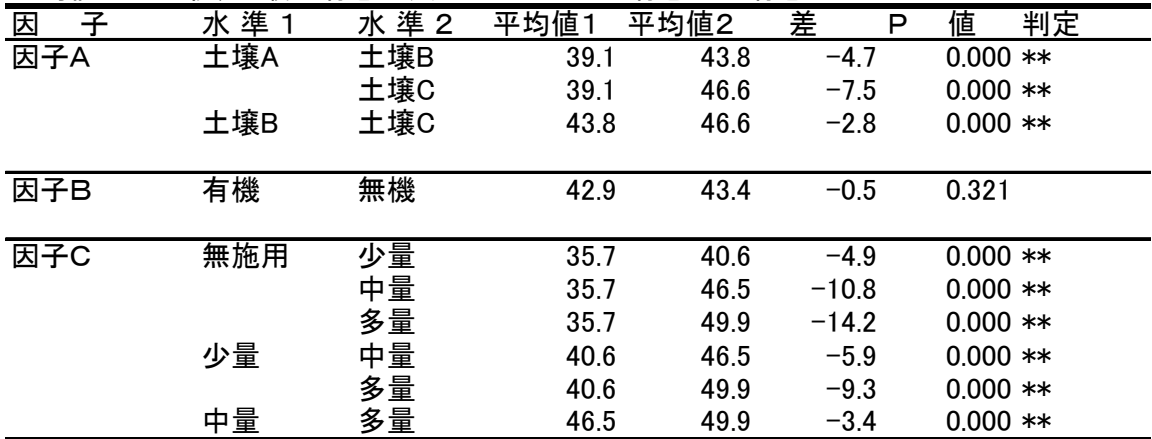

分散分析表 \*\*:1%有意 \*:5%有意

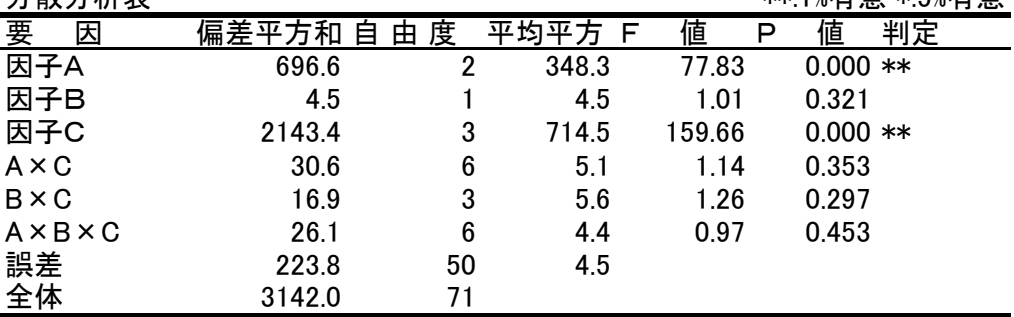